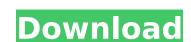

## AutoCAD Crack With Product Key Download [32|64bit]

Comparison of AutoCAD Free Download Version Release date Autodesk 2014 SP1 2019 Web 2020 (Desktop) 2020 (Mobile) 2016 Mobile 2016 Web 2017 2017 Windows Mobile Windows Mobile Windows Mobi

### **AutoCAD Free Download**

Autodesk eForms is a website and digital application that are said to offer cloud services for the architecture, engineering, and construction industries. One of the popular CAD software programs is the 3D printing software TinkerCAD. Some data files such as: XML, may be created using the FLEX (File-Related XML) Application to the files, so that they may be more easily manipulated in AutoCAD. In these cases, the FLEX application will create a FLEX file, which may be automatically transferred to the proper file format, before being uploaded. Some of the files that may be created include: Bitsmap: An extension of the FLEX file, the Bitsmap may be an image representation of a standard file. It may be a single bitset, for example, of different colors and shading or, multiple bitsets for, for example, the front and the side of the model. When the file is loaded into AutoCAD, the Bitsmap is represented as a palette. Bmp: A bitmap file, which is an image file for displaying one of the colors used in the palette. Dxf: The DXF file is a data format for AutoCAD, allowing 3D models to be stored. It is read-only and not editable, and may be in DWG, DXF or even FBX format. Fib: The Fib extension of the FLEX file, and may be used for representing a bundle of files, such as those used for 3D printing. Flex: A program that is used to create FLEX files. Lambert: A bitmap created using the Lambert shading technique. Pal: A palette, which may include colors, shades, and type. Sfld: The STEP file format, a file format for 3D surface geometry, used for 3D printing. Xdr: An extension of the FLEX file. AutoCAD 2002 lin A Day', New Riders Press. Conrad, Peter, (2002) 'AutoCAD 2002 Bible', New Riders Press. Category:Computer-aided design software Category:Computer-aided design software Category:Computer-aided design software Category:Computer-aided design software Category:Computer-aided design software Category:Computer-aided design software Category:Computer-aided design software Category:Computer-aided design software Category:Compu

#### **AutoCAD (2022)**

Open Autodesk Autocad and click on Modify tab. If you are unable to locate the customize tab, please first click on the document to open it. You'll find that customize button at the top right corner of the document. Open the customize tab and click on Design tab. Go to image properties and change image resolution to match to your screen resolution. By default if you are opening a default document, it will open at 3000x3000 px. Hence you'll have to resize the document to match with your screen resolution. Select the image you want to use and choose background color to black. Select the path from where you want to import the image and click OK. Save the document and change the file name to your path. Open Adobe Illustrator and paste the downloaded folder to it. Go to File -> Place. Choose the image and paste the path to the image. You can also paste the path and paste the image in the same folder. Now save the file as you'd like. It should be created as a png or jpeg file. Open Adobe Photoshop and paste the file to it. Click on File -> Open. Choose the file you just saved and click on OK. Select the path and press SHIFT + E to convert the path to a selection. Use the filter tool to edit the path to make it look like the one you chose. Select the path and press ALT + D to duplicate it. Now press CTRL + SHIFT + C to merge them. You can see that the file has been merged with the remaining pen tool. Select the background color to the white and apply a gradient fill to the path to make it look like the one you chose. Select the path and press ALT + D to duplicate it. Now press CTRL + SHIFT + C to merge them. You can see that the file has been merged with the remaining pen tool. Select the background color to the white and apply a gradient fill to the path to make it look like the one you chose. Select the path and press ALT + D to duplicate it. Now press CTRL + SHIFT + C to merge them. You can see that the file has been merged with the remaining pen tool. Select the background color to the white and apply a gradient f

# What's New in the?

Rapidly send and incorporate feedback into your designs. Import feedback from printed paper or PDFs and add changes to your drawings automatically, without additional drawing steps. (video: 1:15 min.) Take a note and draw an arrow, wave or 2D shape to save your current view or mark a spot where you need to go next. (video: 6:45 min.) Resize complex 2D drawings with a few easy clicks. Select an area and click to quickly change the units of measure. (video: 2:30 min.) Resize complex 2D drawings with a few easy clicks. Select an area and click to quickly change the units of measure. (video: 2:30 min.) Experience a faster and easier way to manage, edit and share custom drawings. Easily download, manage and edit drawings on your mobile device. (video: 6:15 min.) Easily download, manage and edit drawings on your mobile device. (video: 6:15 min.) Simultaneously communicate and collaborate on 2D and 3D designs and drawings in shared projects. Add comments to each drawing and receive real-time updates on changes, keeping you in the loop. (video: 7:15 min.) Simultaneously communicate and collaborate on 2D and 3D designs and drawings in shared projects. Add comments to each drawing and receive real-time updates on changes, keeping you in the loop. (video: 7:15 min.) Simultaneously communicate and manage CAD models and blueprints in your browser without a CAD or AutoCAD client. (video: 6:45 min.) View, annotate and manage CAD models and blueprints in your browser without a CAD or AutoCAD clients faster with your Inventor or MicroStation device, or other collaboration tools like Syncfusion. (video: 1:55 min.) Discover and connect to your AutoCAD clients faster with Dynamic Graphics Exchange (DynX) technology. (video: 2:15 min.)

# **System Requirements For AutoCAD:**

To run this mod, you will need to install Minecraft Forge to create the world files. If you are using Windows 10, you can download Forge from the Microsoft Store. I recommend that you install Forge to your local hard drive. You can do this by downloading Forge from the link below, and following the instructions in the "How to Install Minecraft Forge" tutorial. All the files for this mod are available from the download links below. Minecraft Forge and the files for this mod are included with the standard install of the game.

http://www.studiofratini.com/autocad-crack-free-download-2022-3/ https://giovanimaestri.com/wp-content/uploads/2022/07/AutoCAD-11.pdf

https://stonebridgehealthstaffing.com/wp-content/uploads/wylcyb.pdf

http://www.kenyasdgscaucus.org/?p=15144

https://umbo-avis.fr/wp-content/uploads/2022/07/AutoCAD\_Crack\_Free\_For\_Windows.pdf

https://johnsonproductionstudios.com/2022/07/23/autocad-download-2/ https://shoeytravels.com/wp-content/uploads/2022/07/AutoCAD-31.pdf

https://bodhirajabs.com/wp-content/uploads/2022/07/nurjala.pdf

https://www.mycatchyphrases.com/autocad-crack-registration-code-download-win-mac/

https://medeniyetlerinikincidili.com/wp-content/uploads/2022/07/AutoCAD\_Crack\_License\_Key\_Free\_Download\_2022Latest.pdf http://www.antiquavox.it/autocad-2020-23-1-crack-torrent-activation-code-win-mac-updated-2022/

https://ferramentariasc.com/2022/07/23/autocad-crack-for-windows-3/ http://topfleamarket.com/?p=46393

http://lawcate.com/autocad-crack-incl-product-key-free/ http://www.asilahinfo.com/wp-content/uploads/2022/07/giawik.pdf https://www.yflyer.org/advert/autocad-latest-2022/

https://deccan-dental.com/wp-content/uploads/AutoCAD\_Crack\_Patch\_With\_Serial\_Key\_Download\_Updated.pdf

https://coleccionohistorias.com/2022/07/23/autocad-2020-23-1-product-key-full-2022/

http://www.chelancove.com/autocad-crack-free-april-2022-2/